# **BAB III METODE DAN DESAIN PENELITIAN**

#### **3.1. Metode Penelitian**

Sebelum melaksanakan penelitian, terlebih dahulu harus menentukan jenis dan metode penelitian yang akan digunakan untuk mendapatkan data-data dengan ilmiah dan sebagai pedoman dalam kegiatan penelitian agar lebih terarah sehingga tujuan penelitian dapat tercapai. Jenis penelitian yang digunakan dalam penelitian ini yaitu penelitian deskriptif dan verifikatif. Seperti yang dijelaskan oleh Sugiyono (2012, hlm. 11) bahwa:

"Penelitian deskriptif adalah penelitian yang dilakukan untuk mengetahui nilai variabel mandiri, baik satu variabel atau lebih *(independen)* tanpa membuat perbandingan, atau menghubungkan antara variabel satu dengan variabel yang lain."

Penelitian deskriptif bertujuan untuk memperoleh gambaran tentang tingkat perencanaan karir, motivasi kerja dan kinerja pegawai di PT Telkom Indonesia Graha Merah Putih Divisi *Human Capital Service*.

Lalu, penelitian verifikatif pada dasarnya ingin menguji kebenaran dari suatu hipotesis yang dilaksanakan melalui pengumpulan data di lapangan. Dalam penelitian diuji mengenai pengaruh perencanaan karir terhadap kinerja melalui motivasi kerja di PT Telkom Indonesia Graha Merah Putih Divisi *Human Capital Service*.

"Penelitian verifikatif adalah penelitian untuk menguji hipotesis-hipotesis dan mengadakan interpretasi yang lebih dalam tentang hubungan-hubungan" (Nazir, 2017, hlm. 89). Sesuai dengan pengertiannya, pada penelitian verifikatif ini digunakan karena peneliti bertujuan untuk menguji bagaimana gambaran pengaruh pengembangan karir terhadap kinerja layanan bisnis kantor, pengaruh motivasi kerja terhadap kinerja layanan bisnis kantor, dan bagaimana mengetahui pengaruh pengembangan karir terhadap kinerja melalui motivasi kerja di PT Telkom Indonesia Graha Merah Putih Divisi *Human Capital Service*.

Metode penelitian merupakan cara atau langkah-langkah yang ditempuh dalam penelitian untuk menjawab rumusan masalah agar menghasilkan jawaban yang

tepat dan akurat. Menurut Sugiyono (2018, hlm. 2) "Metode penelitian pada dasarnya merupakan cara ilmiah untuk mendapatkan data dengan tujuan dan kegunaan tertentu." Tujuan adanya metode penelitian adalah untuk memberikan gambaran kepada peneliti tentang bagaimana langkah-langkah penelitian dilakukan, sehingga permasalahan dapat terpecahkan.

Adapun metode penelitian yang digunakan dalam penelitian ini yaitu metode survei eksplanasi (*explanatory survey method).* Menurut Singarimbun & Effendi (2011, hlm. 5) "Metode *explanatory survey* yaitu metode untuk menjelaskan hubungan kausal antar dua variabel atau lebih melalui pengujian hipotesis." Muhidin & Sontani (2011, hlm. 6) mengemukakan bahwa "Penelitian survey ini merupakan studi bersifat kuantitatif dan umumnya survey menggunakan kuesioner sebagai alat pengumpulan datanya."

Pendekatan yang digunakan dalam penelitian ini adalah pendekatan kuantitatif, berdasaran informasi statistik karena metode penelitian survey ini memerlukan operasional variabel sebagai bahan penelitian yang dapat digunakan sebagai model uji statistik yang menggunakan statistika. Dari uraian tersebut, diharapkan peneliti mendapatkan data penelitian yang sesuai dengan tujuan penelitian yaitu mengetahui pengaruh pengembangan karir terhadap kinerja melalui motivasi kerja di PT Telkom Indonesia Graha Merah Putih Divisi *Human Capital Service*.

## **3.2. Desain Penelitian**

#### **3.2.1 Operasional Variabel Penelitian**

Operasional diperlukan untuk menghindari kesalah penafsiran dan persamaan pandangan antara penulis denga pembaca dari judul dan ruang lingkup masalah yang akan diteliti. Dalam hal ini (Nazir, 2017, hlm. 126) mengungkap bahwa:

"Definisi operasional adalah suatu definisi yang diberikan kepada suatu variabel atau konstrak dengan memberikan arti, atau menspesifikasikan kegiatan, ataupun memberikan suatu operasional yang diperlukan untuk mengukur konstruk atau variabel tersebut."

Adapun pola dalam membuat definisi operasional, sebagaimana yang dikemukan oleh (Nazir, 2017, hlm. 126) yaitu :

*MUHAMMAD FARHAN BADRUZZAMAN, 2022*

*PENGARUH PERENCANAAN KARIR TERHADAP KINERJA BISNIS LAYANAN KANTOR MELALUI MOTIVASI KERJA DI DIVISI HUMAN CAPITAL SERVICE PT TELKOM INDONESIA GRAHA MERAH PUTIH*

- 1. Definisi yang disusun atas dasar kegiatan lain yang terjadi, yang harus dilakukan atau yang tidak dilakukan untuk memperoleh konstrak yang didefinisikan.
- 2. Definisi yang disusun berdasarkan bagaimana sifat serta cara beroperasinya hal – hal yang didefinisikan.
- 3. Definisi yang disusun atas dasar bagaimana hal yang didefinisikan itu muncul.

Dalam penelitian ini terdapat dua variabel yang terkandung, yaitu

- 1. Variabel *Independent (*variabel bebas) adalah variabel yang mempengaruhi atau yang menjadi sebab perubahannya atau timbulnya variabel terikat (Sugiyono, 2011, hlm. 64). Variabel bebas dalam penelitian ini dinyatakan dengan X (perencanaan karir).
- 2. Varaibel *Intervening* adalah variabel yang secara teoritis mempengaruhi hubungan antara variabel independen dengan dependen menjadi hubungan yang tidak langsung dan tidak dapat diamati dan diukur (Sugiyono, 2011, hlm. 64). Variabel *intervening* dalam penelitian ini dinyatakan dengan Y yaitu Motivasi Kerja.
- 3. Variabel *Dependent* (variabel terikat) adalah variabel yang dipengaruhi atau yang menjadi akibat, karena adanya variabel bebas (Sugiyono, 2012, hlm. 64). Variabel terikat dalam penelitian ini dinyatakan dengan Z yaitu Kinerja.

Untuk lebih jelasnya, maka penulis menggambarkan secara lebih rinci operasional variabel pada tabel berikut:

## **Tabel 3. 1**

#### **Operasional Variabel Perencanaan Karir (Variabel X)**

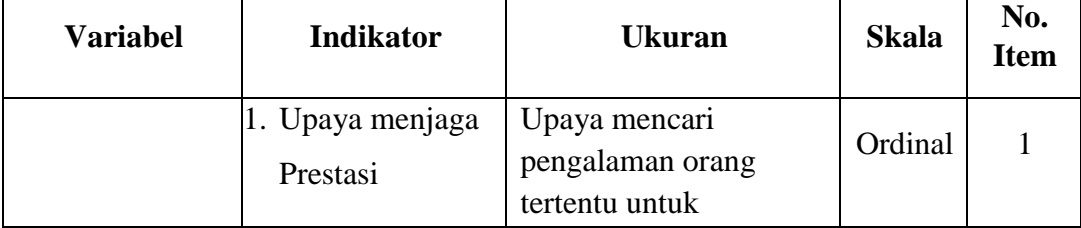

*MUHAMMAD FARHAN BADRUZZAMAN, 2022*

*PENGARUH PERENCANAAN KARIR TERHADAP KINERJA BISNIS LAYANAN KANTOR MELALUI MOTIVASI KERJA DI DIVISI HUMAN CAPITAL SERVICE PT TELKOM INDONESIA GRAHA MERAH PUTIH* UNIVERSITAS PENDIDIKAN INDONESIA │repository.upi.edu │perpustakaan.upi.edu

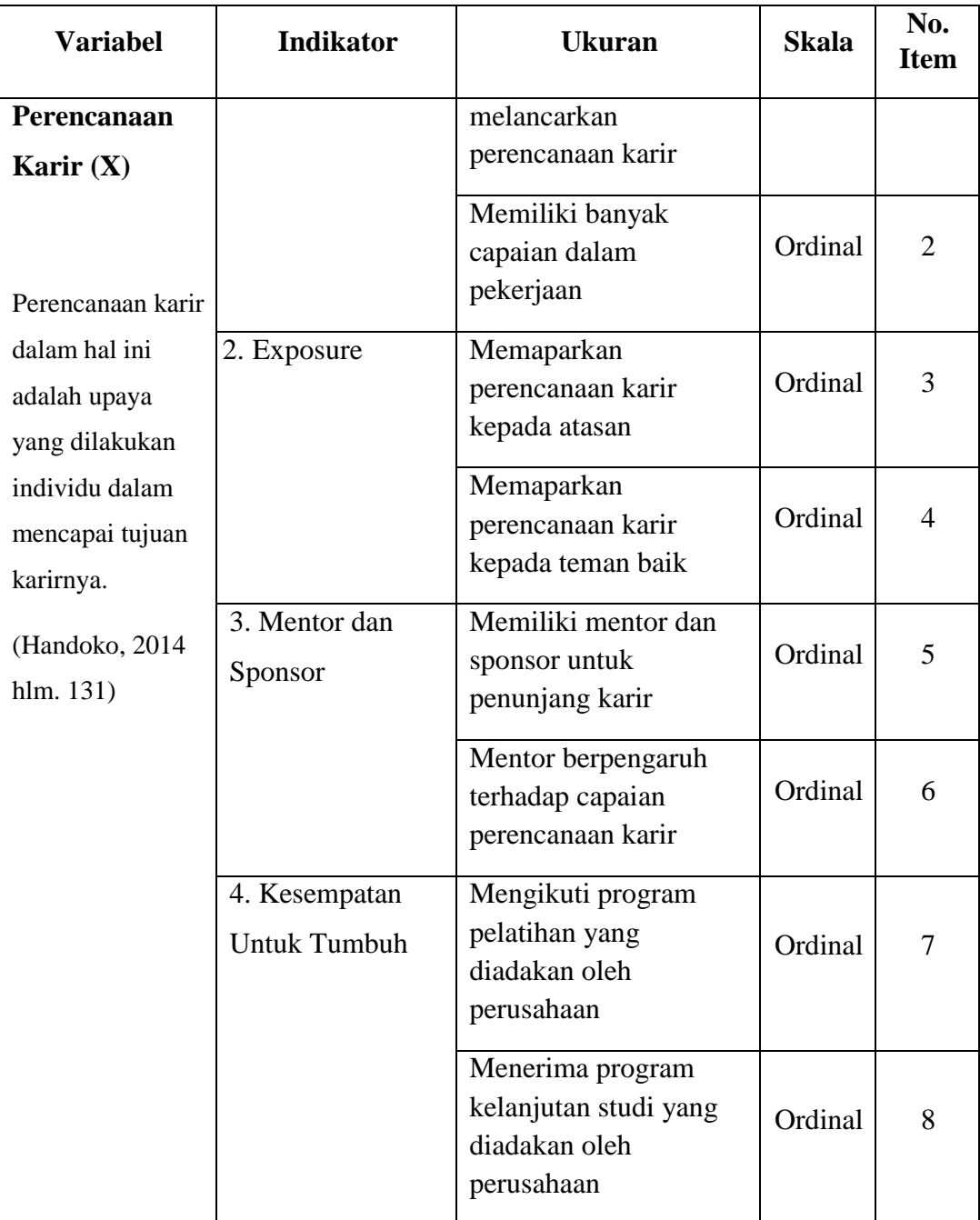

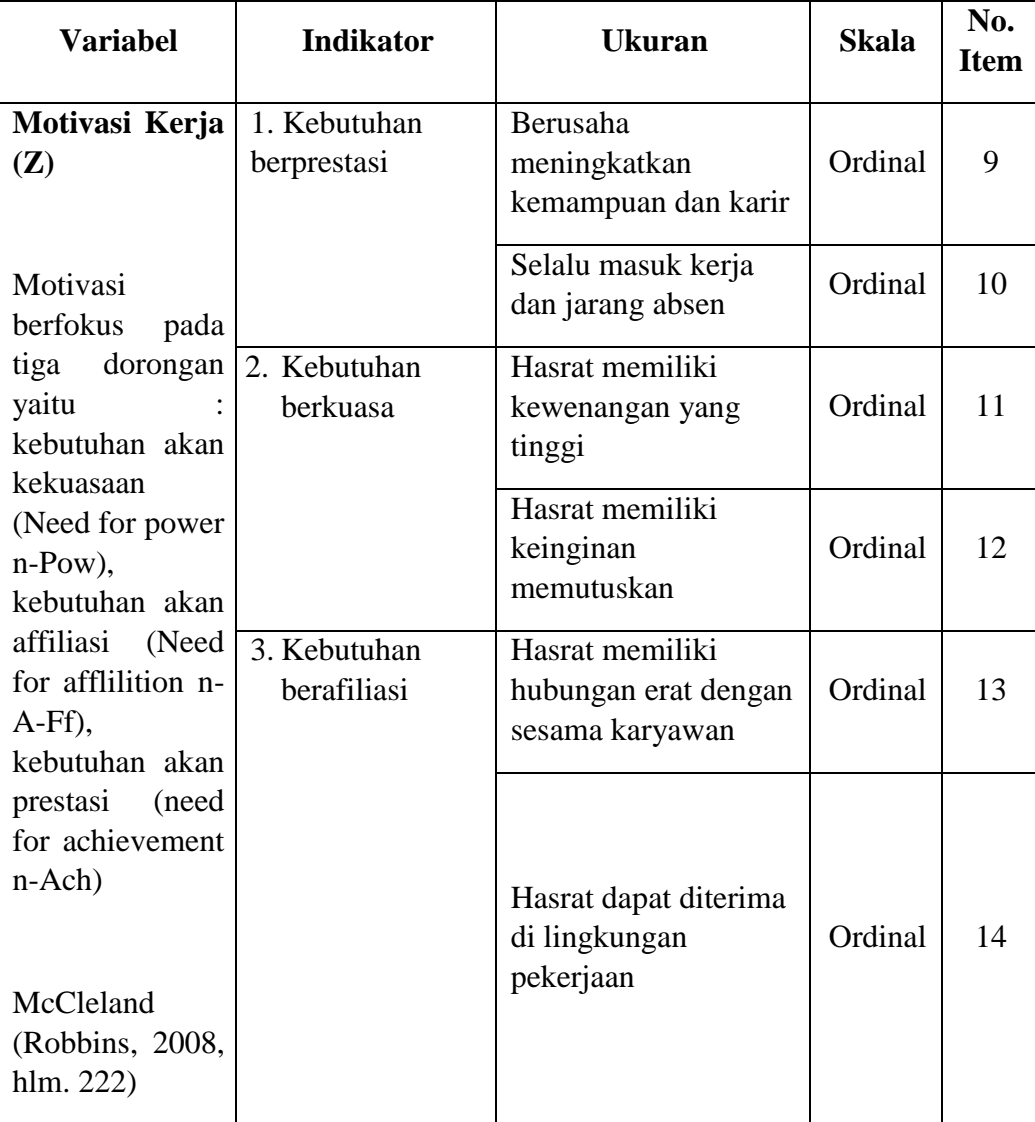

## **Tabel 3. 2**

## **Operasional Variabel Motivasi Kerja (Varibel Z)**

## **Tabel 3. 3**

## **Operasional Variabel Kinerja Pegawai (Varibel Y)**

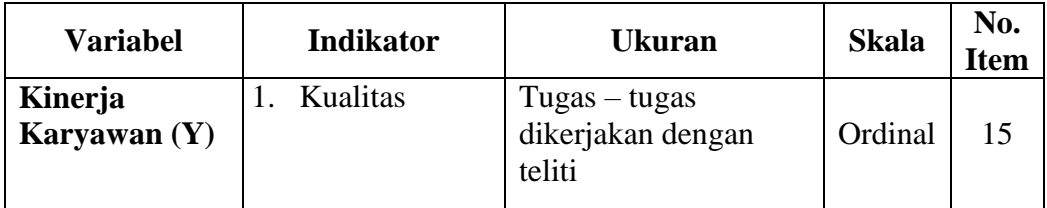

*MUHAMMAD FARHAN BADRUZZAMAN, 2022*

*PENGARUH PERENCANAAN KARIR TERHADAP KINERJA BISNIS LAYANAN KANTOR MELALUI MOTIVASI KERJA DI DIVISI HUMAN CAPITAL SERVICE PT TELKOM INDONESIA GRAHA MERAH PUTIH*

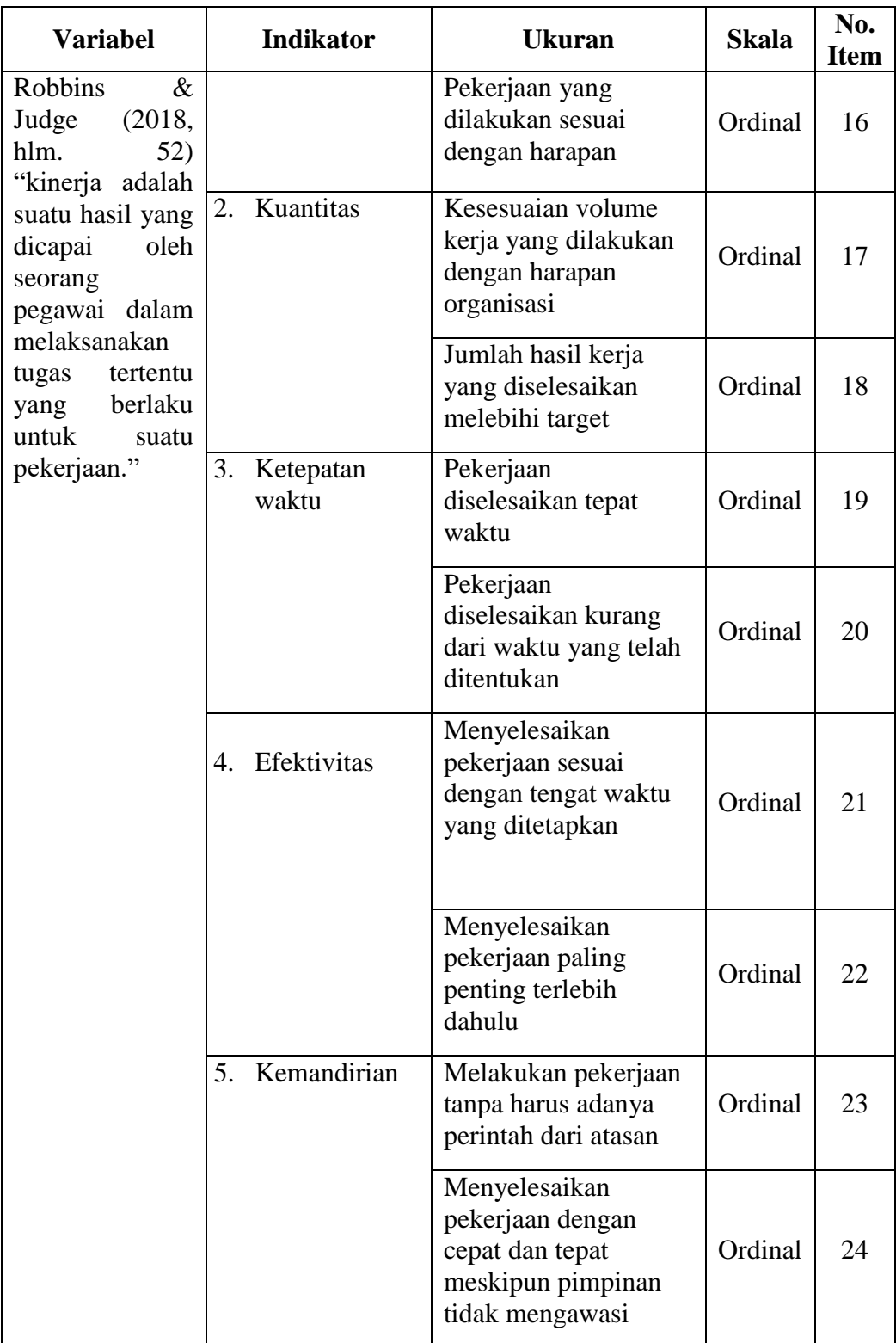

*MUHAMMAD FARHAN BADRUZZAMAN, 2022 PENGARUH PERENCANAAN KARIR TERHADAP KINERJA BISNIS LAYANAN KANTOR MELALUI MOTIVASI KERJA DI DIVISI HUMAN CAPITAL SERVICE PT TELKOM INDONESIA GRAHA MERAH PUTIH* UNIVERSITAS PENDIDIKAN INDONESIA │repository.upi.edu │perpustakaan.upi.edu

#### **3.2.2. Sumber Data**

Sumber data yang digunakan dalam penelitian ini adalam sumber data primer dan data sekunder.

- 1. Data primer adalah data yang diperoleh langsung dari sumbernya. Data tersebut didapatkan melalui angket yang diberikan kepada karyawan PT Telkom Indonesia Divisi Human *Human Capital Service*.
- 2. Data sekunder adalah data yang tidak berhubungan langsung dengan objek penelitian, tetapi sifatnya membantu dan dapat memberikan informasi untuk bahan penelitian. Sumber data sekunder dalam penelitian ini adalah buku – buku literatur, dokumen – dokumen yang berhubungan dengan permasalahan yang diteliti, manajer divisi HC service.

#### **3.2.3. Populasi**

#### **1. Populasi Penelitian**

Populasi merupakan objek atau subjek yang berada pada suatu wilayah dan emmenuhi syarat – syarat tertentu berkaitan dengan masalah penelitian. Menurut (Muhidin, S.A., dan Sontani, 2011, hlm. 131), mendefinisikan bahwa "Populasi (*population* atau *universe*) adalah keseluruhan elemen, atau unit penelitian, atau nit analisis yang memiliki ciri atau karakteristik tertentu yang dijadikan sebagai objek penelitian atau menjadi perhatian dalam suatu penelitian (pengamatan)".

### **Tabel 3. 4**

## **Data Karyawan di Divisi Human Capitas Service PT. Telkom Graha Merah Putih**

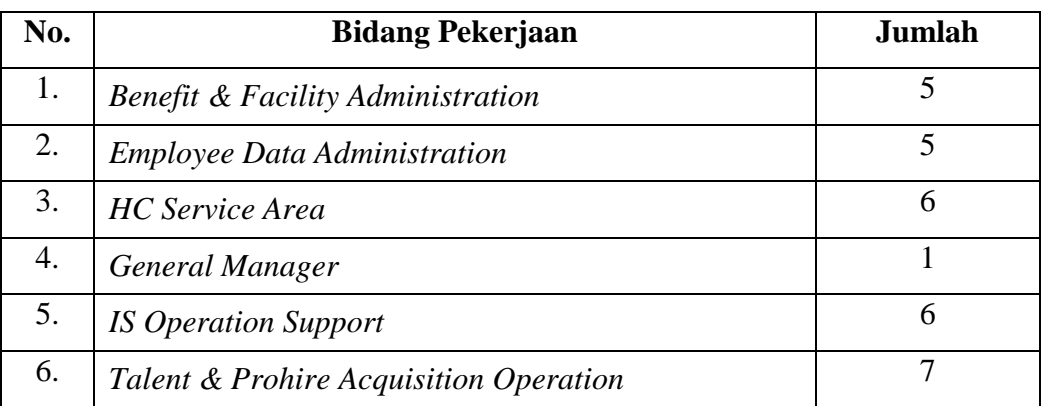

#### *MUHAMMAD FARHAN BADRUZZAMAN, 2022*

*PENGARUH PERENCANAAN KARIR TERHADAP KINERJA BISNIS LAYANAN KANTOR MELALUI MOTIVASI KERJA DI DIVISI HUMAN CAPITAL SERVICE PT TELKOM INDONESIA GRAHA MERAH PUTIH*

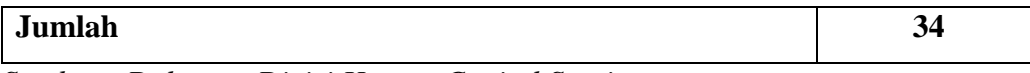

*Sumber : Dokumen Divisi Human Capital Service* 

Sesuai dengan permasalahan penelitian, yang menjadi populasi dalam penelitian ini sebanyak 27 populasi.

## **2. Sampel Penelitian**

Menurut Sugiyono (2012, hlm. 62) meyatakan bahwa "sampel merupakan bagian dari jumlah dan karakteristik yang diwakili oleh populasi. Besarnya sampel dapat ditentukan secara statistik maupun melalui estimasi penelitian". Peneliti menggunakan teknik total sampling. Menurut Sugiyono (2012, hlm. 124) mengatakan bahwa *total sampling* adalah teknik penentuan sampel bila semua anggota populasi digunakan sebagai sampel. Sampel ini digunakan jika jumlah populasi relatif kecil yaitu tidak lebih dari 23 orang, *total sampling* disebut juga sensus, di mana semua anggota populasi dijadikan sebagai sampel. Maka dari uraian di atas, teknik penarikan sampel yang digunakan sebagai penelitian sebanyak 27 Karyawan di Divisi Human Capitas Service PT. Telkom Graha Merah Putih.

## **3.2.4. Teknik dan Alat Pengumpulan Data**

Pengumpulan data merupakan langkah yang penting dalam menentukan kualitas dari penelitian, berdasarkan kualitas instrumen dan kualitas pengumpulan datanya. Teknik pengumpulan data menurut (Muhidin, S.A., dan Sontani, 2011, hlm. 99) adalah cara yang dapat digunakan oleh peneliti untuk mengumpulkan data. Dengan teknik pengumpulan data yang tepat sesuai dengan karakteristik dari satuan pengamatan yang akan diungkapkan atau diketahui. Teknik pengumpulan data yang digunakan dalam penelitian ini yaitu angket atau kuesioner. Menurut Sugiyono (2012, hal. 199) menyatakan bahwa "kuesioner (angket) merupakan teknik pengumpulan data yang dilakukan dengan cara memberi seperangkat pertanyaan atau pernyataan tertulis kepada responden untuk dijawabnya".

Kuesioner dalam penelitian ini dibagi menjadi dua langkah, yaitu kuesioner yang berisis instrumen pengembangan karir, motivasi kerja, dan kinerja. Penyebaran kuesioner dalam penelitian ini dilakukan dengan menyebarkan

*MUHAMMAD FARHAN BADRUZZAMAN, 2022*

kuesioner kepada responden, yang berupa pertanyan tentang item – item dari variabel bebas dan variabel terikat yang diisi oleh responden.

Kuesioner ini berbentuk pertanyaan yang bersifat tertutup dimana setiap responden diminta memilih salah satu jawaban yang bersifat ordinal, dimana setiap alternatif jawaban mempunyai bobot masing – masing. Langkah – langkah penyusunan angket ini adalah sebagai berikut:

- 1. Menyusun indikator indikator dari setiap variabel penelitian yang akan ditanyakan pada responden berdasarkan teori
- 2. Menetapkan bentuk angket
- 3. Membuat kisi kisi butir angket dalam bentuk matriks yang sesuai dengan indikator setiap variabel
- 4. Merumuskan item item pertanyaan dan alternatif jawaban. Terdapat lima alternatif jawaban dan sistem alternatif jawaban disesuaikan dengan pernyataan.
- 5. Menyusun pertanyaan pertanyaan dengan disertai alternatif jawaban yang akan dipih oleh responden dengan berpedoman pada kisi butir angket yang telah dibuat
- 6. Menetapkan skala penilaian angket dengan kriteria pemberian bobot untuk setiap alternatif jawaban
- 7. Melakukan uji instrumen

Sebelum dilakukan pengumpulan data yang sebenernya, maka alat pengumpulan data dalam hal ini adalah angket harus layak pakai, oleh karena itu sebelumnya angket harus di uji cobakan terlebih dahulu kepada responden di luar subjek penelitian. Selanjutnya, dalam hasil pengujian instrumen diolah melalui uji validitas dan uji reliabilitas.

#### **3.2.5. Pengujian Instrumen Penelitian**

Instrumen yang digunakan dalam penelitian ini sebagai alat pengumpulan data perlu diuji kelayakannya, karena akan menjamin bahwa data yang dikumpulkan tidak bias. Instrumen yang baik harus memenuhi dua persyaratan penting yaitu valid dan reliabel. Instrumen yang valid berarti alat ukur yang digunakan untuk mendapatkan data itu valid. Menurut Sugiyono (2012, hlm. 121),

*MUHAMMAD FARHAN BADRUZZAMAN, 2022*

*PENGARUH PERENCANAAN KARIR TERHADAP KINERJA BISNIS LAYANAN KANTOR MELALUI MOTIVASI KERJA DI DIVISI HUMAN CAPITAL SERVICE PT TELKOM INDONESIA GRAHA MERAH PUTIH*

menyatakan bahwa "valid berarti instrumen tersebut dapat digunakan untuk mengukur apa yang seharusnya diukur". Sedangkan instrumen reliabel adalah instrumen yang bila digunakan beberapa kali untuk mengukur obyek yang sama, akan menghasilkan data yang sama. Dengan menggunakan instrumen yang valid dan reliabel dalam pengumpulan data maka diharapkan hasil dari penelitian pun akan menjadi valid dan reliabel. Berikut uji instrumen penelitian yang penulis gunakan.

#### **3.2.5.1 Uji Validitas**

Instrumen yang digunakan dalam penelitian harus valid. Untuk mengetahui kevalidan suatu instrumen dalam penelitian, maka dilakukan uji validitas. Menurut Arikunto (2016, hlm. 211) "Validitas adalah suatu ukuran yang menunjukkan tingkat-tingkat kevalidan atau kesahihan suatu instrumen". Selanjutnya menurut Abdurahman, Muhidin & Somantri (2017, hlm. 49) "Suatu instrumen pengukuran dikatakan valid jika instrumen dapat mengukur sesuatu dengan tepat apa yang hendak diukur."

Adapun langkah kerja yang dapat dilakukan dalam rangka mengukur validitas instrumen penelitian adalah sebagai berikut: (Abdurahman, Muhidin, & Somantri, 2017, hlm. 50)

- 1) Menyebarkan instrumen yang akan diuji validitasnya, kepada responden yang bukan responden sesungguhnya.
- 2) Mengumpulkan data hasil uji coba instrumen.
- 3) Memeriksa kelengkapan data, untuk memastikan lengkap tidaknya lembaran data yang terkumpul. Termasuk didalamnya memeriksa kelengkapan pengisian item angket.
- 4) Membuat tabel pembantu untuk menempatkan skor-skor pada item yang diperoleh. Dilakukan untuk mempermudah perhitungan atau pengolahan data selanjutnya.
- 5) Memberikan atau menempatkan skor *(scoring)* terhadap item-item yang sudah diisi pada tabel pembantu.
- 6) Melakukan *Method Succesive Interval* (MSI) pada setiap variabel. Hal ini dilakukan berhubungan data yang didapatkan berupa ordinal atau kategori.
- 7) Menghitung jumlah skor item yang diperoleh oleh masing-masing responden.
- 8) Menghitung nilai koefisien korelasi *product poment* untuk setiap bulir atau item angket dari skor-skor yang diperoleh.
- 9) Menentukan nilai tabel koefisien korelasi pada derajat bebas (db) = n – 3, dimana n merupakan jumlah responden yang dilibatkan dalam uji validitas, yaitu 20 orang. Sehingga diperoleh db =  $20 - 3 = 17$  dan  $\alpha$ 5%.
- 10) Membuat kesimpulan, yaitu dengan cara membandingkan nilai rhitung dan nilai rtabel, dengan kriteria sebagai berikut:
	- a. Jika  $r_{\text{hitung}} \ge r_{\text{table}}$ , maka instrumen dinyatakan valid
	- b. Jika  $r_{\text{hitung}} < r_{\text{table}}$ , maka instrumen dinyatakan tidak valid.

Untuk memudahkan perhitungan didalam uji validitas maka peneliti menggunakan alat bantu hitung statistika yaitu menggunakan *Software SPSS (Statistic Product and Service Solution) version 23*. Sebelum dilakukan pengujian validitas maka data dikonbersi terlebih dahulu menjadi data interval dengan *Method Succesive Interval* (MSI) yang merupakan salah satu program tambahan dalam *Microsoft Excel*. Langkah-langkah yang dapat dilakukan untuk mengkonversi data ordinal menjadi interval dengan MSI adalah sebagai berikut:

- *1.* Input skor yang diperoleh pada lembar kerja *(Worksheet) Microsoft Excel.*
- 2. Klik *Add-ins* pada *Menu Bar.*
- 3. Klik *Satistics* di samping kiri, pilih *Succesive Interval* hingga muncul kotak dialog *Succesive Interval.*
- *4.* Pilih atau blok data yang akan dikonversi untuk mengisi *Data Range* pada kotak dialog *Input.*
- 5. Selanjutnya pada *Output,* tentukan *Cell Output*, untuk menyimpan hasil data yang telah dikonversi pada *cell* yang anda inginkan.

*MUHAMMAD FARHAN BADRUZZAMAN, 2022 PENGARUH PERENCANAAN KARIR TERHADAP KINERJA BISNIS LAYANAN KANTOR MELALUI MOTIVASI KERJA DI DIVISI HUMAN CAPITAL SERVICE PT TELKOM INDONESIA GRAHA MERAH PUTIH*

- 6. Pada kotak dialog tersebut, bubuhkan centang pada *Label in First Row*, klik *Next* pada *Select Variabels*, pilih *Select All*, kemudian klik *Next* lagi.
- 7. Pada *Option Min Value* isikan dengan skor yang paling rendah dan *Max Value* diisi dengan skor yang paling besar.
- 8. Klik *OK*.

Selanjutnya, data yang telah dikonversi menjadi interval maka dilanjutkan pengujian validitas instrumen dengan menggunakan SPSS Version 23 dengan langkah-langkah sebagai berikut:

- 1. Input data per item dan totalnya dari setiap variabel (Variabel X, Y dan Z) pada *Data View* dalam *SPSS*.
- 2. Klik menu *Analyze, Correlate, Bivariate.*
- 3. Pindahkan semua item dan totalnya ke kotak *variables* (disebelah kanan), lalau centang *Pearson, Two Tiled,* dan *Flag Significant Correlation* dan klik *OK.*
- 4. Membuat kesimpulan, yaitu dengan cara membandingkan nilai rhitung dan nilai rtabel, dengan kriteria sebagai berikut:
	- a. Jika  $r_{\text{hitung}} \ge r_{\text{table}}$ , maka instrumen dinyatakan valid
	- b. Jika  $r_{\text{hitung}} < r_{\text{table}}$ , maka instrumen dinyatakan tidak valid.

## **Tabel 3. 5**

## **Hasil Uji Validitas Variabel Perencanaan Karir (X)**

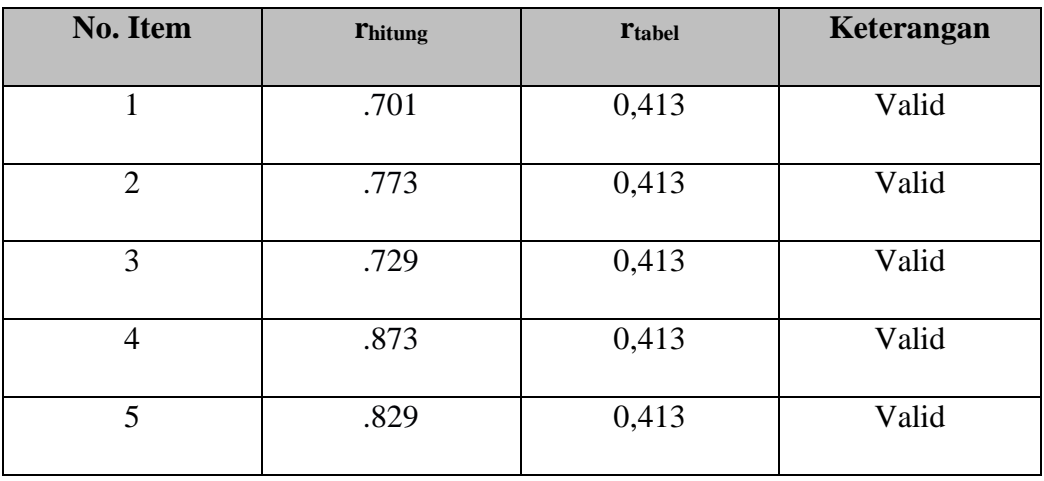

*MUHAMMAD FARHAN BADRUZZAMAN, 2022*

*PENGARUH PERENCANAAN KARIR TERHADAP KINERJA BISNIS LAYANAN KANTOR MELALUI MOTIVASI KERJA DI DIVISI HUMAN CAPITAL SERVICE PT TELKOM INDONESIA GRAHA MERAH PUTIH*

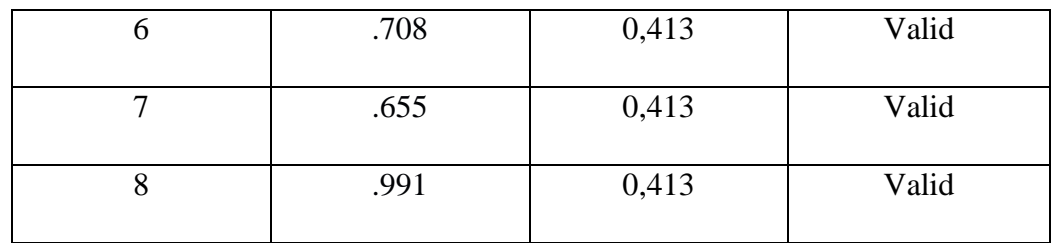

Sumber: Hasil Uji Validitas *(SPSS version23)*

Hasil uji validitas Variabel Perencanaan Karir (X) dapat dilihat pada Tabel 3.11 bahwa 8 *item* instrumen dikatakan valid karena telah memenuhi ketentuan yaitu seluruh *item* instrumen memiliki rhitung ≥ rtabel.

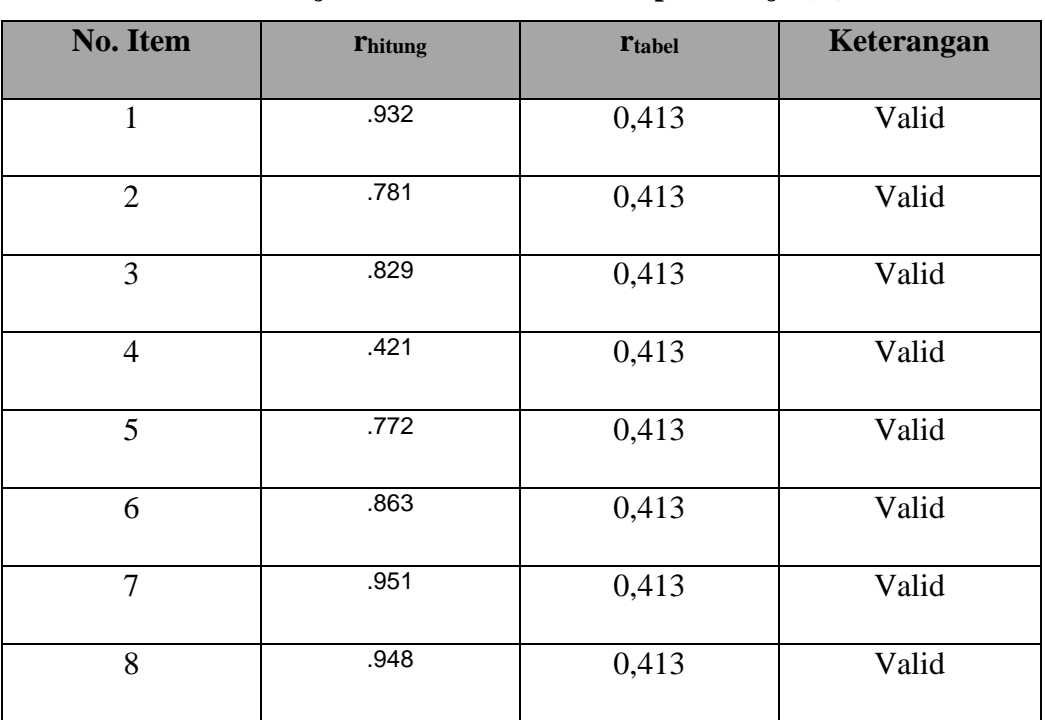

**Tabel 3. 6 Hasil Uji Validitas Variabel Disiplin Kerja (Y)**

Sumber: Hasil Uji Validitas *(SPSS version23)*

Hasil uji validitas Variabel Kinerja Karyawan (Y) dapat dilihat pada Tabel 3.12 bahwa 8 *item* instrumen dikatakan valid karena telah memenuhi ketentuan yaitu seluruh *item* instrumen memiliki  $r_{\text{hitung}} \ge r_{\text{table}}$ .

*MUHAMMAD FARHAN BADRUZZAMAN, 2022 PENGARUH PERENCANAAN KARIR TERHADAP KINERJA BISNIS LAYANAN KANTOR MELALUI MOTIVASI KERJA DI DIVISI HUMAN CAPITAL SERVICE PT TELKOM INDONESIA GRAHA MERAH PUTIH* UNIVERSITAS PENDIDIKAN INDONESIA │repository.upi.edu │perpustakaan.upi.edu

## **Tabel 3. 7 Hasil Uji Validitas Variabel Kinerja Karyawan (Y)**

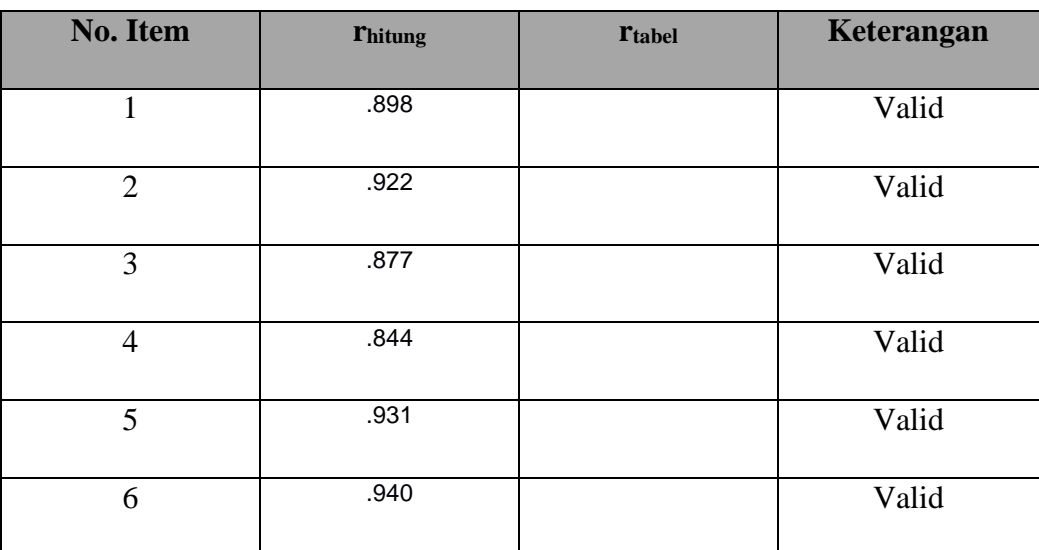

Sumber: Hasil Uji Validitas *(SPSS version 23)*

Hasil uji validitas Variabel Motivasi Kerja (Z) dapat dilihat pada Tabel 3.13 bahwa 6 *item* instrumen dikatakan valid karena telah memenuhi ketentuan yaitu seluruh *item* instrumen memiliki  $r_{\text{hitung}} \ge r_{\text{table}}$ .

## **3.2.5.2 Uji Reliabilitas**

Setelah melakukan uji validitas intrumen, maka dilakukan pengujian alat pengumpulan data yang kedua yaitu uji reliabilitas. Menurut Abdurahman, Muhidin & Somantri (2017, hlm.56) "Suatu instrumen pengukuran dikatakan reliabel jika pengukurannya konsisten dan cermat akurat." Maka tujuan dilakukan uji reliabilitas ini yaitu untuk mengetahui konsistensi dari instrumen sebagai alat ukur, sehingga hasil suatu pengukuran dapat dipercaya.

Langkah kerja yang dapat dilakukan dalam rangka mengukur reliabilitas instrumen penelitian adalah sebagai berikut: (Abdurahman, Muhidin, & Somantri 2017, hlm 57)

- 1) Menyebarkan instrumen yang akan diuji reliabilitasnya, kepada responden yang bukan responden sesungguhnya.
- 2) Mengumpulkan data hasil uji coba instrumen.
- 3) Memeriksa kelengkapan data, untuk memastikan lengkap tidaknya lembaran data yang terkumpul. Termasuk didalamnya memeriksa kelengkapan pengisian item angket.
- 4) Membuat tabel pembantu untuk menempatkan skor-skor pada item yang diperoleh. Dilakukan untuk mempermudah perhitungan atau pengolahan data selanjutnya.
- 5) Memberikan/menempatkan skor *(scoring)* terhadap item-item yang sudah diisi responden pada tabel pembantu.
- 6) Melakukan *Method Succesive Interval* (MSI) pada setiap variabel. Hal ini dilauan berhubung data yang didapatkan berupa ordinal atau kategori.
- 7) Menghitung nilai varians masing-masing item dan varians total.
- 8) Menghitung nilai koefisien alfa.
- 9) Menentukan nilai tabel koefisien korelasi pada derajat bebas (db) = n-2, dan α 5%.
- 10) Membuat kesimpulan dengan cara membandingkan nilai hitung r dan nilai tabel r. Kriterianya:
	- a. Jika  $r_{\text{hitung}} \ge r_{\text{table}}$ , maka instrumen dinyatakan reliabel
	- b. Jika  $r_{\text{hitung}} < r_{\text{table}}$ , maka instrumen dinyatakan tidak reliabel.

Untuk memudahkan perhitungan didalam uji reliabilitas maka peneliti menggunakan alat bantu hitung statistika yaitu menggunakan *Software SPSS (Statistic Product and Service Solution) version 23* dengan langkah-langkah sebagai berikut:

- *1.* Aktifkan *SPSS 23* hingga tampak *spreadsheet;*
- 2. Aktifkan *Variabel View*. Kemudian isi data sesuai keperluan.
- 3. Input data per item dan totalnya dari setiap variabel (Variabel X, Y, dan Z) pada *Data View* dalam *SPSS*.
- 4. Klik menu *Analyze, Scale, Reliability Analysis*.
- 5. Pindahkan semua item ke kotak items yang ada disebelah kanan, klik *Statistics* dan bubuhkan centang pada *Scale If Item Seleted*, klik *Continue*, dan pasikan dalam model *Alpha*.

*MUHAMMAD FARHAN BADRUZZAMAN, 2022 PENGARUH PERENCANAAN KARIR TERHADAP KINERJA BISNIS LAYANAN KANTOR MELALUI MOTIVASI KERJA DI DIVISI HUMAN CAPITAL SERVICE PT TELKOM INDONESIA GRAHA MERAH PUTIH*

- 6. Klik *OK*.
- 7. Membuat kesimpulan dengan cara membandingkan nilai hitung r dan nilai tabel r. Kriterianya:
	- a. Jika  $r_{\text{hitung}} \ge r_{\text{table}}$ , maka instrumen dinyatakan reliabel
	- b. Jika  $r_{\text{hitung}} < r_{\text{table}}$ , maka instrumen dinyatakan tidak reliabel.

## **Tabel 3. 8**

#### **Uji Reliabilitas**

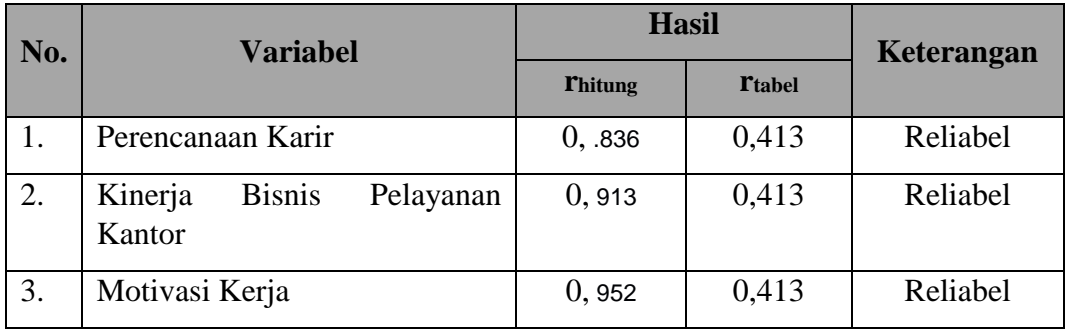

#### **3.2.6. Pengujian Persyaratan Analisis Data**

Dalam penganalisisan data, sebelum melakukan pengujian hipotesis maka dilakukan uji persyaratan regresi diantaranya yaitu uji normalitas, homogenitas dan linieritas.

#### **3.2.6.1. Uji Homogenitas**

Uji homogenitas merupakan pengujian mengenai sama tidaknya variansivariansi dua distribusi atau lebih. Uji homogenitas dilakukan untuk mengetahui apakah terdapat sampel yang terpilih menjadi responden berasal dari kelompok yang sama. Dengan kata lain, bahwa sampel yang diambil memiliki sifat-sifat yang sama atau homogen.

Ide dasar uji asumsi homogenitas adalah untuk kepentingan akurasi data dan keterpercyaan terhadap hasil penelitian. Uji asumsi homogenitas merupakan uji perbedaan antara dua kelompoknya, yaitu dengan melihat perbedaan varians kelompoknya. Dengan demikian, pengujian homogenitas varians ini untuk mengasumsikan bahwa skor setiap variabel

memiliki varians yang homogen. (Abdurahman, Muhidin, & Somantri 2017, hlm. 264)

Sebelum melakukan uji homogenitas, data ordinal dikonversi terlebih dahulu menjadi data interval menggunakan *Methode Succesive Interval (MSI)* yang merupakan salah satu program tambahan dalam *Microsoft Excel*. Setelah data dikonversi, selanjutnya uji homogenitas dilakukan dengan menggunakan *SPSS (Statistics Product and Service Solutions) version 23*, dengan langkahlangkah sebagai berikut:

- 1. Aktifkan *SPSS 23* hingga tampak *spreadsheet;*
- 2. Aktifkan variabel *View*. Kemudian isi data sesuai keperluan.
- 3. Setelah mengisi Variabel *View*. Klik Data *View* isikan data sesuai dengan skor total variabel X1, X2, dan Y yang diperoleh dari responden.
- 4. Klik menu *Analyze* pilih *Compre Means* pilih *One-Way Anova*.
- 5. Setelah itu akan muncul kotak dialog *One Way Anova*.
- 6. Pindahkan item variabel Y ke kotak *Dependent List* dan item variabel X<sup>1</sup> dan X<sup>2</sup> pada *Factor*.
- 7. Masih pada kotak *One Way Anova*, Klik *Options*, lalu pilih *Homogeneity Of Varians Test* selain itu semua perintah abaikan.
- 8. Jika sudah klik *Continue* sehingga kembali ke kotak dialog *Options.*
- 9. Klik *OK*, sehingga muncul hasilnya.
- 10. Membuat kesimpulan:
	- a. Jika sig. ≥ 0,05, maka distribusi data adalah homogen
	- b. Jika sig. < 0,05, maka distribusi data adalah tidak homogen

#### **3.2.6.2. Uji Lineritas**

Uji persyaratan yang terakhir adalah uji linieritas. Uji linieritas dilakukan untuk mengetahui hubungan antara variabel terkait dengan variabel bebas bersifat linier. Menurut Abdurahman, Muhidin, & Somantri (2017, hlm. 267) "asumsi linieritas dapat diterangkan sebagai asumsi yang menyatakan bahwa hubungan antar variabel yang hendak dianalisis itu mengikkuti garis lurus.

*MUHAMMAD FARHAN BADRUZZAMAN, 2022 PENGARUH PERENCANAAN KARIR TERHADAP KINERJA BISNIS LAYANAN KANTOR MELALUI MOTIVASI KERJA DI DIVISI HUMAN CAPITAL SERVICE PT TELKOM INDONESIA GRAHA MERAH PUTIH* UNIVERSITAS PENDIDIKAN INDONESIA │repository.upi.edu │perpustakaan.upi.edu Artinya, peningkatan atau penurunan kuantitas di variabel lainya."

Sebelum melakukan uji linieritas, data ordinal dikonversi terlebih dahulu menjadi data interval menggunakan *Methode Succesive Interval (MSI)* yang merupakan salah satu program tambahan dalam *Microsoft Excel*. Setelah data dikonversi, selanjutnya uji homogenitas dilakukan dengan menggunakan *SPSS (Statistics Product and Service Solutions) version 23*, dengan langkah-langkah sebagai berikut:

- *1.* Aktifkan program *SPSS 23* sehingga tampak *spreadsheet.*
- 2. Aktifkan *Variabel View*, kemudian isi data sesuai dengan keperluan.
- 3. Setelah mengisi *Variabel View*, klik *Data View*, isikan data sesuai dengan skor total variabel X1, X2, dan Y yang diperoleh dari responden.
- 4. Klik menu *Analyze*, pilh *Compare Means*, pilih *Means*.
- 5. Setelah itu akan muncul kotak dialog *Means*.
- *6.* Pindahkan item variabel Y ke kotak *Dependent List* dan item variabel X<sup>1</sup> dan X<sup>2</sup> pada *Independent List.*
- 7. Masih kotak *Means,* klik *Options*, sehingga tampil kotak dialog *Options.* Pada kotak dialog *Menas* : *Options* pilih *Test for linierity* dan semua perintah diabaikan.
- 8. Jika sudah, klik *Continue* sehingga kembali ke kotak dialog *Options*.
- 9. Klik *OK*, sehingga muncul hasilnya.
- 10. Membuat kesimpulan:
	- a. Jika sig. *deviation from linierity*  $\geq 0.05$ , terdapat hubungan yang linier antara variabel bebas dengan varibel terikat.
	- b. Jika sig. *deviation from linierity* < 0,05, maka tidak terdapat hubungan yang linier antara variabel bebas dengan variabel terikat.

## **3.2.7. Teknik Analisis Data**

Analisis data bertujuan untuk mengolah data yang diperoleh dari hasil pengumpulan data agar lebih dipahami. Selaian itu, tujuan dilakukan analisis data ialah mendeskripsikan data, dan membuat kesimpulan tentang karakteristik populasi. Sugiyono (2018, hlm. 244) mengemukakan bahwa:

"Analisis data adalah poses mencari dan menyusun secara sistematis data yang diperoleh dari hasil wawancara, catatan lapangan, dan bahan-bahan lain, sehingga dapat mudah dipahami, dan temuannya dapat diinformasikan kepada orang lain."

Selain itu, tujuan dilakukannya analisis data ialah mendeskripsikan data, dan membuat kesimpulan tentang karakteristik populasi. Agar mencapai tujuan analisis data tersebut maka, langkah-langkah atau prosedur yang dapt dilakukan yaitu menurut Muhidin & Sontani (2011, hlm. 159) sebagai berikut:

- 1) Tahap mengumpulkan data, dilakukan melalui instrumen pengumpulan data;
- 2) Tahap *editing,* yaitu memeriksa kejelasan dan kelengkapan pengisian instrumen pengumpulan data;
- 3) Tahap koding, yaitu proses identifikasi dan klasifikasi dari setiap pertanyaan yang terdapat dalam isntrumen pengumpula data menurut variabel-variabel yang diteliti. Diberikan pemberian skor dari setiap item berdasarkan ketentuan yang ada;

#### **Tabel 3. 9**

**Pola Pembobotan Variabel**

| No. | Alternatif Jawaban  | <b>Bobot</b> |         |  |  |
|-----|---------------------|--------------|---------|--|--|
|     |                     | Positif      | Negatif |  |  |
|     | Sangat Setuju       |              |         |  |  |
|     | Setuju              |              |         |  |  |
| 3.  | Ragu-ragu           |              |         |  |  |
|     | Tidak Setuju        |              |         |  |  |
|     | Sangat Tidak Setuju |              |         |  |  |

Sumber: Diadaptasi dari Skor Jawaban Responden

4) Tahap tabuasi data, ialah mencatat data entri ke dalam tabel induk penelitian. dalam hal ini hasil koding digunakan ke dalam tabel rekapitulasi secara lengkap untuk seluruh bulir setiap variabel.

*MUHAMMAD FARHAN BADRUZZAMAN, 2022*

*PENGARUH PERENCANAAN KARIR TERHADAP KINERJA BISNIS LAYANAN KANTOR MELALUI MOTIVASI KERJA DI DIVISI HUMAN CAPITAL SERVICE PT TELKOM INDONESIA GRAHA MERAH PUTIH*

| <b>Responden</b>      | <b>Skor Item</b> |                |     |  |   | <b>Total</b> |   |  |
|-----------------------|------------------|----------------|-----|--|---|--------------|---|--|
|                       | 1                | $\overline{2}$ | 3 4 |  | 5 | $\dddotsc$   | N |  |
|                       |                  |                |     |  |   |              |   |  |
| $\mathcal{D}_{\cdot}$ |                  |                |     |  |   |              |   |  |
| N                     |                  |                |     |  |   |              |   |  |

**Tabel 3. 10 Rekapitulasi Bulir Setiap Variabel**

- 5) Teknik analisis data dalam penelitian kuantitatif menggunakan dua macam teknik yaitu analisis data deskriptif dan teknik analisis data inferensial;
- 6) Tahap pengujian data, yaitu menguji validitas dan reabilitas instrumen pengumpulan data;
- 7) Tahap mendeskripsikan data, yaitu tabel frekuensi dan atau diagram, serta berbagai ukuran tendensi sentral, maupun ukuran dispersi. Tujuannya memahami karakteristik data sampel penelitian.
- 8) Tahap pengujian hipotesis, yaitu tahap pengujian terhadap proporsisiproporsisi yang dibuat apakah proporsisi tersebut ditolah atau diterima, serta bermakna atau tidak. Atas dasar pengujian hipotesis inilah selanjutnya keputusan dibuat.

Adapun teknik analisis data dalam penelitian ini yaitu teknik analisis data deskriptif dan teknik analisis inferensial.

#### **3.2.7.1. Analisis Deskriptif**

Salah satu teknik analisis data yang digunakan dalam penelitian ini adalah analisis data deskriptif. Muhidin & Sontani (2011, hlm. 163) mengemukakan bahwa:

*MUHAMMAD FARHAN BADRUZZAMAN, 2022* Analisis data penelitian secara deskriptif yang dilakukan melalui statistika deskriptif, yaiu statistika yang digunakan untuk menganalisisdata dengan cara mendeskriptifkan atau menggambarkan data yang telah terkumpul

*PENGARUH PERENCANAAN KARIR TERHADAP KINERJA BISNIS LAYANAN KANTOR MELALUI MOTIVASI KERJA DI DIVISI HUMAN CAPITAL SERVICE PT TELKOM INDONESIA GRAHA MERAH PUTIH*

sebagaimana adanya tanpa bermaksud membuat generalisasi hasil penelitian.

Analisis data tersebut dilakukan untuk menjawab pertanyaan-pertanyaan yang telah dirumuskan dalam rumusan masalah yang telah diuraikan dilatar belakang. Untuk menjawab rumusan masalah nomor 1, rumusan masalah nomor 2, dan rumusan masalah nomor 3 maka teknik analisis data yang digunakan adalah teknik analisis deskriptif yaitu untuk mengetahui gambaran mengenai efektivitas perencanaan karir para karyawan di divisi *Human Capital Service* PT. Telkom Graha Merah Putih, mengetahui gambaran tingkat Motivasi kerja para karyawan di divisi *Human Capital Service* PT. Telkom Graha Merah Putih, serta mengetahui gambaran mengenai tinggi rendahnya kinerja karyawab di divisi *Human Capital Service* PT. Telkom Graha Merah Putih.

Agar mempermudah dalam mendeskripsian variabel penelitian, maka digunakan kriteria tertentu yang mengacu pada rata-rata skor kategori angket yang diperoleh dari responden data yang diperoleh kemudian diolah, maka akan diperoleh rincian skor dan kedudukan responden berdasarkan urutan angket yang masuk untuk masing-masing variabel. Adapun langkah-langkah untuk mendeskripsikan atau menggambarkan variabel penelitian untuk jenis data ordinal adalah sebagai berikut:

- 1) Membuat tabel perhitungan dan menempatkan skor-skor pada item yang diperoleh dilakukan untuk memperoleh perhitungan atau pengolahan data selanjutnya.
- 2) Tentukan ukuran variabel yang akan digambarkan.
	- a. Ukuran variabel Perencanaan Karir (Efektif, Hampir Efektif, Cukup Efektif, Kurang Efektif, Tidak Efekktif)
	- b. Ukuran variabel Motivasi Kerja (Tinggi, Hampir Tinggi, Cukup Tinggi, Kurang Tinggi, Rendah)
	- c. Ukuran variabel Kinerja (Tinggi, Hampir Tinggi, Cukup Tinggi, Kurang Tinggi, Rendah)
- 3) Membuat tabel distribusi frekuensi dengan langkah-langkah sebagai berikut:

*MUHAMMAD FARHAN BADRUZZAMAN, 2022 PENGARUH PERENCANAAN KARIR TERHADAP KINERJA BISNIS LAYANAN KANTOR MELALUI MOTIVASI KERJA DI DIVISI HUMAN CAPITAL SERVICE PT TELKOM INDONESIA GRAHA MERAH PUTIH* UNIVERSITAS PENDIDIKAN INDONESIA │repository.upi.edu │perpustakaan.upi.edu

- a. Menentukan nilai tengah pada option instrumen yang sudah ditentukan, dan membagi dua sama banyak option instrumen berdasarkan nilai tengah.
- b. Memasangkan ukuran variabel dengan kelompok option instrumen yang sudah ditentukan.

#### **Tabel 3. 11**

### **Ukuran Variabel Penelitian X, Y, dan Z**

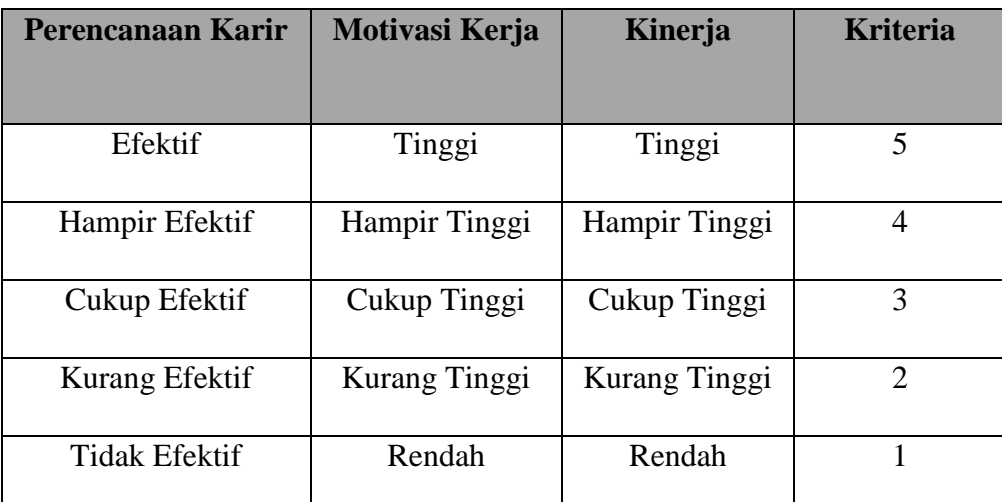

*Sumber: Diadaptasi dari Skor Jawaban Responden*

- c. Menghitung banyaknya frekuensi masing-masing option yang dipilih oleh responden, yaitu melakukan *tally* terhadap data yang diperoleh untuk dikelompokkan pada kategori atau ukuran yang sudah ditentukan.
- d. Menghitung persentase perolehan data untuk masing-masing kategori, yaitu hasil bagi frekuensi pada masing-masing kategori dengan jumlah responden, dikali seratus persen.
- 4) Berikan penafsiran atas tabel distribusi frekuensi yang sudah dibuat untuk mendapatkan indormasi yang diharapkan sesuai dengan tujuan penelitian yang dirumuskan.

## **3.2.7.2. Analisis Inferensial**

Teknik analisis data yang kedua adalah teknik analisis data inferensial.

*MUHAMMAD FARHAN BADRUZZAMAN, 2022 PENGARUH PERENCANAAN KARIR TERHADAP KINERJA BISNIS LAYANAN KANTOR MELALUI MOTIVASI KERJA DI DIVISI HUMAN CAPITAL SERVICE PT TELKOM INDONESIA GRAHA MERAH PUTIH* UNIVERSITAS PENDIDIKAN INDONESIA │repository.upi.edu │perpustakaan.upi.edu Muhidin & Sontani (2011, hlm. 185) menyatakan bahwa:

"Analisis statistik inferensial, yaitu data dengan statistik, yang digunakan dengan tujuan untuk membuat kesimpulan yang berlaku umum. Dalam praktik penelitian, analisis statistika inferensial biasanya dilakukan dalam bentuk pengujian hipotesis. Statistika inferensial berfungsi untuk menggeneralisasi hasil penelitian sampel bagi populasi."

Analisis data ini dilakukan untuk menjawab pertanyaan yang telah dirumuskan dalam rumusan masalah nomor 4, rumusan masalah nomor 5, rumusan masalah nomor 6 agar dapat mengetahui adakah pengaruh perencanaan karir terhadap kinerja layanan bisnis kantor di Divisi *Human Capital Service* PT Telkom Indonesia Graha Merah Putih, adakah pengaruh motivasi kerja terhadap kinerja layanan bisnis kantor Divisi *Human Capital Service* PT Telkom Indonesia Graha Merah Putih, serta adakah pengembangan pengembangan karir terhadap kinerja layanan bisnis kantor melalui motivasi kerja Divisi *Human Capital Service* PT Telkom Indonesia Graha Merah Putih**.** Dalam penelitian ini, untuk mengetahui adakah pengembangan karir terhadap kinerja layanan bisnis kantor melalui motivasi kerja Divisi *Human Capital Service* PT Telkom Indonesia Graha Merah Putih akan dianalisis dengan menggunakan teknik analisis, berupa *path analysis* (analisis jalur).

Untuk mempermudah dalam mendeskripsikan variabel penelitian, digunakan kriteria tertentu yang mengacu pada skor kategori angket yang diperoleh dari responden, karena penelitian ini menggunakan data dalam bentuk skala ordinal seperti yang dijelaskan dalam operasional maka untuk menghitung rata-rata skojawaban responden, data ordinal hasil pengukuran diubah terlebih dahulu menjadi data interval dengan menggunakan Metode Succesive Interval (MSI).

Metode Succesive Interval (MSI) dapat dioperasikan dengan salah satu program tambahan oada Microsoft Excel, yaitu Program Succetive Interval. Adapun langkah-langkah untuk mengubah data dengan MSI, dilakukan sebagai berikut:

- 1). Input skor yang diperoleh pada lembar kerja (worksheet) Excel.
- 2). Klik "Analize" pada Menu Bar.
- 3). Klik "Succesive Interval" pada Menu Analixe, hingga muncul kotak dialog "Methode of Succesive Interval"
- 4). Klik "Drop Down" untuk mengisi Data Range pada kotak dialog Input, dengan cara memblok skor yang akan diubah skalanya.
- 5). Pada kotak dialog tersebut, kemudian check list  $(\forall)$  Input Label in First Now.
- 6). Pada Option Min Value isikan/pilih 1 dan Max Value isikan/pilih 5.
- 7). Masih pada Option, check list  $(\sqrt{})$  Display Summary.
- 8). Selanjutnya pada Output, tentukan Cell Output, hasilnya akan ditempatkan di sel mana. Lalu klik "OK".

Setelah mendapatkan nilai Interval dari proses (MSI) maka dapat diproses dengan teknik analisis data inferensial yang terdiri dari 5 langkah, pertama merumuskan hipotesis statistik, kedua menghitung regresi, ketiga menentukan taraf kemaknaan, keempat menentukan uji signifikansi dan terkahir menghitung koefisien korelasi dan koefisien determinasi.

#### **3.2.8. Pengujian Hipotesis**

Menurut Arikunto (2016, hlm. 110) "Hipotesis dapat diartikan sebagai suatu jawaban yang bersifat sementara terhadap permasalahan penelitian, sampai terbukti melalui data yang terkumpul." Berdasarkan pengertian tersebut, maka dapat dipahami oleh peneliti bahwa jawaban sementara yang peneliti buat harus diuji agar terbukti kebenarannya. Berikut langkah-langkah yang harus dilakukan dalam melakukan pengujian hipotesis:

#### **1) Merumuskan Hipotesis Statistik**

Berikut terdapat tiga hipotesis dalam penelitian ini, antara lain:

Hipotesis 1

 $H0:β1 = 0$  : Tidak ada pengaruh perencanaan karir terhadap kinerja pegawai

H1 :  $β1 ≠ 0$  : Ada pengaruh perencanaan karir terhadap kinerja karyawan

Hipotesis 2

*MUHAMMAD FARHAN BADRUZZAMAN, 2022 PENGARUH PERENCANAAN KARIR TERHADAP KINERJA BISNIS LAYANAN KANTOR MELALUI MOTIVASI KERJA DI DIVISI HUMAN CAPITAL SERVICE PT TELKOM INDONESIA GRAHA MERAH PUTIH* UNIVERSITAS PENDIDIKAN INDONESIA │repository.upi.edu │perpustakaan.upi.edu

H $0 : β2 = 0$  : Tidak ada pengaruh kinerja pegawai melalui motivasi kerja H1 :  $β2 ≠ 0$  : Ada pengaruh pengaruh kinerja pegawai melalui motivasi kerja.

### Hipotesis 3

 $H0:β1 = 0$  : Tidak ada pengaruh perencaan karir terhadap kinerja melalui motivasi kerja.

 $H1 : \beta1 \neq 0$  : Ada pengaruh perencanaan karir terhadap kinerja melalui motivasi kerja.

#### **2) Membuat Diagram Jalur**

*Path* analysis digunakan untuk mengetahui pengaruh langsung, pengaruh tidak langsung dan pengaruh total dari variabel Pengembangan Karir, Motivasi Kerja dan Kinerja Layanan Bisnis Kantor. Analisis jalur digunakan karena diduga dapat menerangkan adanya hubungan korelasi antar variabel. Beberapa kegunaan dari analisi jalur adalah sebagai berikut: 1) Penjelasan terhadap fenomena atau permasalahan yang sedang diteliti; 2) Prediksi nilai variabel terikat Kinerja Layanan Bisnis Kantor berdasarkan nilai dari variabel Motivasi Kerja dan Pengembangan Karir; 3) Dapat menelusuri mekanisme dari jalur-jalur variabel Pengembangan Karir terhadap Kinerja Layanan Bisnis Kantor melalui Motivasi Kerja; 4) Pengujian model (Ridwan and Engkos, 2017). Diagram jalur pada penelitian ini adalah sebagai berikut:

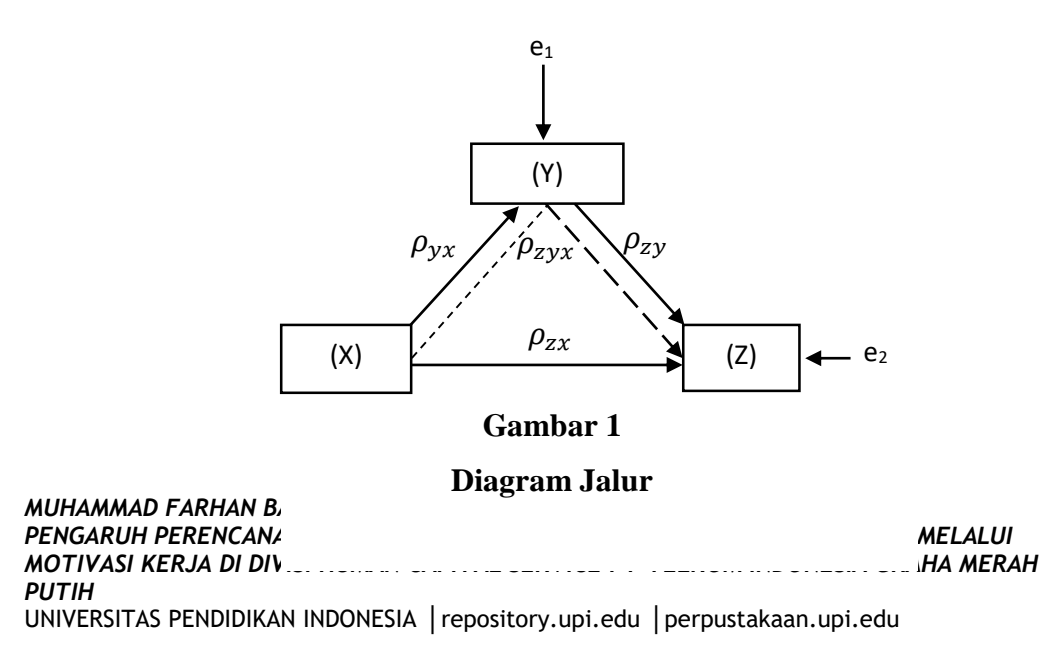

Keterangan:

 **:** Pengaruh langsung

Pada gambar 3  $-- \rightarrow$  **:** Pengaruh tidak langsung

menggambarkan model diagram jalur yaitu X adalah variabel independent atau variabel eksogen yaitu Pengembangan Karir, Y merupakan variabel *intervening* yakni Motivasi Kerja dan Z merupakan variabel dependen atau endogen yaitu Kinerja Layanan Bisnis Kantor*.* Motivasi Kerja yang berperan sebagai mediasi cenderung termasuk dalam variabel dependent.  $P_1$  merupakan pengaruh secara langsung Pengembangan Karir tehadap Kinerja Layanan Bisnis Kantor, P<sup>2</sup> merupakan pengaruh secara langsung Pengembangan Karir dengan Motivasi Kerja, P3 merupakan pengaruh langsung Motivasi Kerja terhadap Kinerja Layanan Bisnis Kantor dan P4 merupakan pengaruh tidak langsung dari Pengembangan Karir terhadap Kinerja Layanan Bisnis Kantor melalui Motivasi Kerja*.* Sedangkan dua variabel residu *e* yang merupakan variabel lain selain variabel Pengembangan Karir yang mungkin mempengaruhi Motivasi Kerja dan Kinerja Layanan Bisnis Kantor, variabel lain diluar variabel Pengembangan Karir yang mungkin mempengaruhi Motivasi Kerja dan tingkat kekeliruan pengukuran.

#### **3) Menghitung Persamaan Regresi**

Menurut Abdurrahman, dkk. (2017, hal. 213) "Analisis regresi dipergunakan untuk menelaah hubungan antara dua variabel atau lebih dan untuk mengetahui bentuk hubungan antara dua variabel atau lebih". Adapun langkah yang digunakan dalam analisis regresi menurut M. Nazir dalam Abdurrahman, dkk. (2017, hal. 213), yaitu:

a) Mengadakan estimasi terhadap parameter berdasarkan data empiris.

- b) Menguji berapa besar variasi variabel dependen dapat diterangkan oleh variabel independen.
- c) Menguji adakah estimasi parameter tersebut signifikan atau tidak.
- d) Melihat apakah tanda dan magnitude dari estimasi parameter cocok dengan teori.

Di dalam penelitian ini, peneliti menggunakan model regresi sederhana yaitu:  $\hat{Y} = a + bX$ 

Keterangan :

 $\hat{Y}$  = variabel tak bebas (terikat)

 $X =$ variabel bebas

 $a =$  penduga bagi intersap  $(\alpha)$ 

b = penduga bagi koefisien regresi (β), α dan β parameter yang nilainya tidak diketahui sehingga diduga menggunakan statistikan sampel.

# **4) Menghitung koefisien jalur yang didasarkan pada koefisien regresi**

Menurut Streiner dalam Surwono (2011) *path analysis* merupakan perluasan dari regresi linier berganda dan yang memungkinkan analisis model-model yang lebih kompleks. Jadi pada dasarnya *path coefficient* merupakan koefisien regresi yang distandarisasikan yakni koefisien regresi yang dihitung dalam nilai baku dimana mean sebesar 0 dan simpangan baku sebesar 1. *Standardized path coefficient* bertujuan untuk menjelaskan besar pengaruh variable eksogen dengan variable endogennya. Jika ada diagram jalur sederhana hanya mengandung satu variabel eksogen dan variabel endogen, maka koefisien path nya adalah sama dengan koefisien korelasi r sederhana, namun untuk variable eksogen dan endogen yang lebih dari satu variable maka untuk program SPSS nilai koefisien jalur telah tersedia dan dinyatakan sebagai *Standardized path coefficient* atau nilai Beta.

Persamaan regresi untuk keempat hipotesis yang diajukan dalam penelitian ini dihitung dengan menggunakan menggunakan *Software SPSS (Statistic Product*  *and Service Solutions) Version 23*. Berikut adalah langkah-langkah menghitung persamaan jalur dengan menggunakan *SPSS version 23*:

- *1.* Buka buka program SPSS dengan klik *Start >> All Program >> IBM Statistics 23.*
- 2. Pada halaman *SPSS 23* yang terbuka, klik *Variable View* , maka akan terbuka halaman *Variable View*.
- 3. Selanjutnya membuat variabel. Pada baris pertama kolom Nama ketik X1, pada kolom *Decimals*, ganti menjadi 0, pada kolom Label ketik "Pengembangan Karir", untuk kolom *Measure* patikan terpilih *Scale*, pada baris kedua *Name* ketik X2, pada kolom *Decimals* ganti menjadi 0, pada kolom *Label* klik "Motivasi Kerja", untuk kolom *Measure* pastikan terpilih *Scale*, serta pada baris ketiga kolom *Name* ketik Y, pada kolom *Decimals* ganti menjadi 0, pada kolom Label ketik "Kinerja", untuk kolom *Measure* pastikan pastikan terpilih Scale, sedangkan kolom lainnya diisikan sesuai *default.*
- 4. Jika sudah, masuk ke halaman *Data View* dengan klik *Data View*, maka akan terbuka halaman *Data View*. Selanjutnya isikan data sesuai dengan hasil angket pada masing-masing variabel.
- 5. Selanjutnya klik *Analyze >> Regression >> Linier.* Kemudian akan terbuka kotak dialog *Linier Regression*.
- *6.* Masukkan variabel Y ke kotak *Dependent,* sedangkan Variabel X<sup>1</sup> dan X<sup>2</sup> ke kotak *Independent.*
- *7.* Klik tombol *Statistics,* kemudian akan muncul kotak dialog *Linier Regression: Statistics.*
- 8. Klik *OK*, maka hasil perhitungan akan muncul.

#### **5) Menentukan Taraf Kemaknaan**

Menurut Abdurahman, Muhidin, & Somantri (2017, hlm. 150):

"Istilah tingkat signifikansi (α) menunjukkan probabilitas atau peluang kesalahan yang ditetapkan peneliti dalam mengamnil keputusan untuk menolak atau mendukung hipotesis nol, atau dapat juga diartikan sebagai tingkat kesalahan atau tingkat kekeliruan yang ditolelir oleh peneliti, yang diakibatkan oleh kemungkinan adanya kesalahan dalam pengambilan sampel *(sampling eror)."*

Selanjutnya, Abdurahman, Muhidin, & Somantri (2017, hlm. 151) mengemukakan, "Sementara tingkat kepercayaan pada dasarnya menunjukkan tingkat keterpercayaan sejauhmana pengambilan statistik sampel dapat mengestimasi dengan benar parameter populasi dan atau sejauhmana pengambilan keputusan mengenai hasil uji hipotesis nol diyakini kebenarannya". Dalam statistik, tingkat kepercayaan nilainya berkisar antara 0 sampai 100% dan dilambangkan oleh  $1 - \alpha$ . Secara konvensional, para peneliti ilmu-ilmu sosial sering menetapkan tingkat kepercayaan berkisar 95%-99% Abdurahman, Muhidin, & Somantri (2017, hlm. 151). Berdasarkan pemaparan di atas, tingkat signifikansi atau taraf kemaknaan yang ditetapkan dalam penelitian ini adalah sebesar  $\alpha = 5\%$  dengan tingkat kepercayaan 95%.

#### **6) Uji Signifikansi**

Berdasarkan hipotesis dan persamaan regresi terdapat uji signifikansi, yaitu uji t dan uji sobel. Uji t digunakan untuk uji signifikansi persamaan regresi hipotesis 1 dan 2, sedangkan uji sobel digunakan untuk uji signifikansi persamaan regresi hipotesis 3. Uji t digunakan pada uji hipotesis secara parsial

dengan tujuan untuk menguji tingkat signifikansi dari pengaruh variabel bebas secara parsial terhadap variabel terikat. Sedangkan uji sobel digunakan untuk mengetahui apakah hubungan yang melalui sebuah variabel mediasi secara signifikan mampu sebagai mediator dalam hubungan tersebut.

**a. Uji t**

Jika t hitung  $\geq t$  tabel, maka H0 ditolak, H1 diterima. Jika t hitung  $\lt t$ tabel, maka H0 diterima, H1 ditolak.

*MUHAMMAD FARHAN BADRUZZAMAN, 2022 PENGARUH PERENCANAAN KARIR TERHADAP KINERJA BISNIS LAYANAN KANTOR MELALUI MOTIVASI KERJA DI DIVISI HUMAN CAPITAL SERVICE PT TELKOM INDONESIA GRAHA MERAH PUTIH* UNIVERSITAS PENDIDIKAN INDONESIA │repository.upi.edu │perpustakaan.upi.edu

### **b. Uji Sobel (Sobel Test)**

Jika t hitung  $\geq t$  tabel, maka H0 ditolak, H1 diterima. Jika t hitung  $\lt t$ tabel, maka H0 diterima, H1 ditolak.

## **7) Koefisien Korelasi dan Koefisien Determinasi**

Kuat lemahnya hubungan antara X dan Y dengan variabel Z dapat diketahui melalui perhitungan koefisien korelasi. Koefisien korelasi (r) menunjukkan derajat korelasi antara Variabel X dan Variabel Y. Menurut Abdurahman, Muhidin, & Somantri (2017, hlm. 178):

Angka koefisien korelasi berkisar antara 0 sampai dengan  $\pm$  1 (artinya paling tinggi  $\pm$  1,00 dan paling rendah 0). Plus minus pada angka koefisien korelasi (±) menunjukkan arah hubungan korelasi, bukan sebagai aljabar. Apabila koefisien korelasi menunjukkan plus (+) maka arah korelasi itu satu arah, dan apabila koefisien menunjukkan minus (-) maka arah korelasi berlawanan arah, serta apabila koefisien korelasi menunjukkan angka nol (0), maka tidak ada korelasi.

Berikut disajikan tabel interpretasi koefisien korelasi untuk melihat tingkat keeratan hubungan antara variabel yang diteliti, maka angka korelasi yang diperoleh dibandingkan dengan tabel korelasi sebagai berikut:

#### **Tabel 3. 12**

**Interpretasi Koefisien Korelasi**

| <b>Interpretasi</b>                                   |  |  |  |  |  |  |
|-------------------------------------------------------|--|--|--|--|--|--|
| Hubungan sangat lemah (diabaikan, dianggap tidak ada) |  |  |  |  |  |  |
| Hubungan rendah                                       |  |  |  |  |  |  |
| Hubungan sedang atau cukup                            |  |  |  |  |  |  |
| Hubungan kuat atau tinggi                             |  |  |  |  |  |  |
|                                                       |  |  |  |  |  |  |

*MUHAMMAD FARHAN BADRUZZAMAN, 2022*

*PENGARUH PERENCANAAN KARIR TERHADAP KINERJA BISNIS LAYANAN KANTOR MELALUI MOTIVASI KERJA DI DIVISI HUMAN CAPITAL SERVICE PT TELKOM INDONESIA GRAHA MERAH PUTIH*

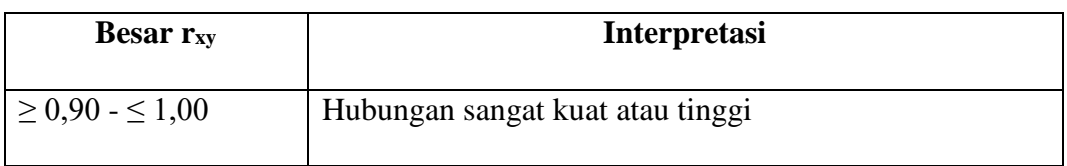

*Sumber: JP. Guilford, Fundamental Statistics ini Psychology and Education dalam Abdurahman, Muhidin, & Somantri (2017, hlm. 179)*

Sementara itu, koefisien determinasi digunakan untuk mengetahui seberapa besar kontribusi pengaruh variabel pengembangan karir dan motivasi kerja terhadap kinerja. Sejalan dengan pendapat Abdurahman, Muhidin, & Somantri (2017, hlm. 17183) bahwa, "Koefisien determinasi (KD) dijadikan bahan dasar dalam menentukan besarnya pengaruh variabel bebas terhadap variabel terikat". Adapun rumus yang digunakan untuk melihat besarnya pengaruh variabel bebas terhadap variabel terikat adalah koefisien korelasi dikuadratkan lalu dikali seratus persen ( $r^2$  x 100%). Berdasarkan jalur kita dapat melihat bagaimana pengaruh langsung dan tidak langsung tersebut. Pengaruh langsung adalah pengaruh dari satu variabel independen ke variabel dependen tanpa melalui variabel lain yang disebut dengan variabel intervening. Pengaruh langsung dan pengaruh tidak langsung dapat dilihat sebagai berikut:

## **a. Hasil langsung (***Direct Effect***)**

Hasil dari X dan Y terhadap Z atau lebih sederhana dapat dilihat sebagai berikut:

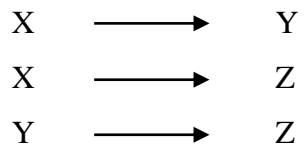

Penjelasan diatas menunjukan bahwa hasil langsung diperoleh dari hasil analisis jalur nilai beta.

## **b. Hasil tidak langsung (***Indirect Effect***)**

Hasil tidak langsung (indirect effect) adalah dari X terhadap Z melalui Y, atau lebih sederhana dapat dilihat sebagai berikut:

 $X \longrightarrow Y \longrightarrow Z$ 

Sedangkan hasil pengaruh tidak langsung diperoleh dengan mengalikan koefisien rho (nilai beta) yang melewati variabel antara (penghubung) dengan variabel langsungnya.

 $n(r^2 \times 100\%)$ 

*MUHAMMAD FARHAN BADRUZZAMAN, 2022 PENGARUH PERENCANAAN KARIR TERHADAP KINERJA BISNIS LAYANAN KANTOR MELALUI MOTIVASI KERJA DI DIVISI HUMAN CAPITAL SERVICE PT TELKOM INDONESIA GRAHA MERAH PUTIH* UNIVERSITAS PENDIDIKAN INDONESIA │repository.upi.edu │perpustakaan.upi.edu